# Agile Software Development

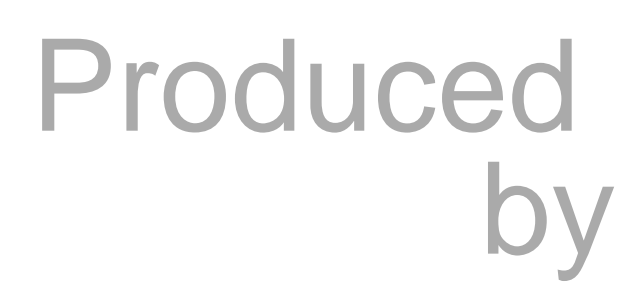

Dr. Siobhán Drohan [\(sdrohan@wit.ie](mailto:sdrohan@wit.ie)) Eamonn de Leastar [\(edeleastar@wit.ie\)](mailto:edeleastar@wit.ie)

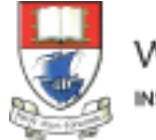

Waterford Institute of Technology INSTITIÚID TEICNEOLAÍOCHTA PHORT LÁIRGE

### First JUnit Tests (JUnit 3)

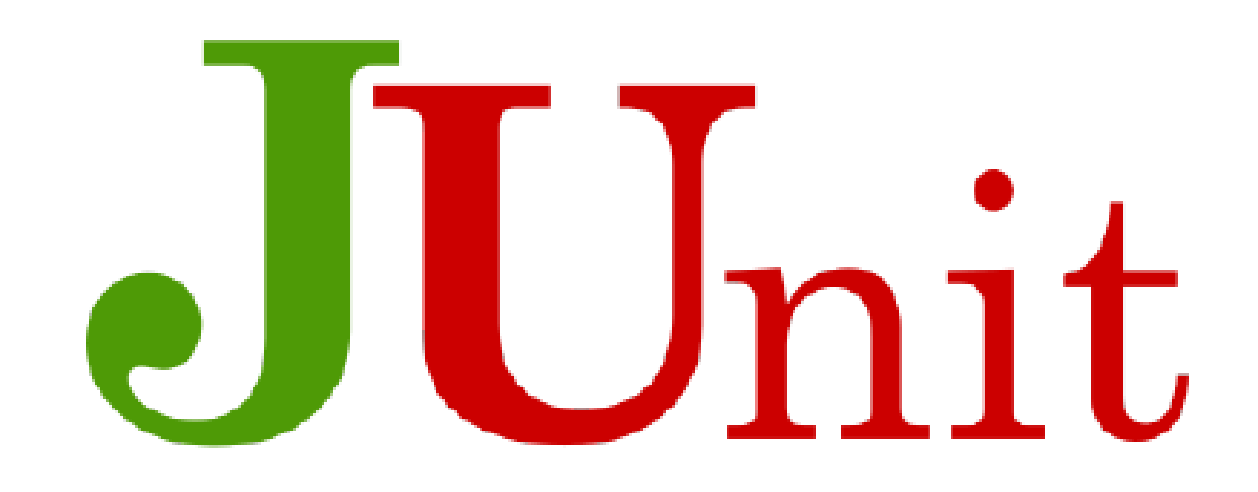

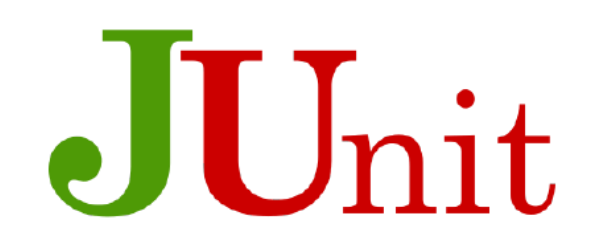

JUnit:

- is a Unit Testing Framework for Java.
- enables you to write and run repeatable tests.
- is used to Unit Test a small piece of code.
- When following TDD, developers should write and execute the JUnit tests before writing any code.

## JUnit Versions

- **JUnit 3** ([http://junit.sourceforge.net/junit3.8.1/\)](http://junit.sourceforge.net/junit3.8.1/)
- **JUnit 4** (<http://junit.org/junit4/>)
	- Version we will mainly use is 4.12
- **JUnit 5** (<http://junit.org/junit5/>)
	- First general availability release published on September 10, 2017. Bug fix version released on October 3, 2017.
	- Not supported directly in Eclipse IDE (you can use it via Maven, which we will show you in future weeks)

## JUnit Version 3

- *As conventions differ between the versions, it is important to be able to use Version 3 and 4 (at least) and 5 (desirable).*
- In Version 3:

1. Test class must extend TestCase.

2. setUp/tearDown methods are overridden from TestCase (note that this is optional).

3. Test methods must begin with "test" word.

#### 1. Test Class must extend TestCase

unit3.8.1/javadoc/index.html

#### **Overview Package Class Tree Deprecated Index Help**

**PREV CLASS NEXT CLASS** SUMMARY: NESTED | FIELD | CONSTR | METHOD

**FRAMES NO FRAMES** DETAIL: FIELD | CONSTR | METHOD

#### junit.framework

#### **Class TestCase**

java.lang.Object

+--junit.framework.Assert

+--junit.framework.TestCase

#### All Implemented Interfaces:

**Test** 

#### **Direct Known Subclasses:**

ActiveTestTest, ActiveTestTest.SuccessTest, AssertTest, BaseTestRunnerTest, ComparisonFailureTest, DoublePrecisionAssertTest, ExceptionTestCase, ExceptionTestCaseTest, ExtensionTest, Failure, MoneyTest, NoArgTestCaseTest, NoTestCases, NotPublicTestCase, NotVoidTestCase, OneTestCase, RepeatedTestTest, RepeatedTestTest.SuccessTest, SimpleTest, SimpleTestCollectorTest, SorterTest, StackFilterTest, Success, SuiteTest, TestCaseClassLoaderTest, TestCaseTest, TestCaseTest.TornDown, TestImplementorTest, TestListenerTest, TextFeedbackTest, TextRunnerTest, VectorTest, WasRun

public abstract class TestCase extends Assert implements Test

A test case defines the fixture to run multiple tests. To define a test case

- 1) implement a subclass of TestCase
- 2) define instance variables that store the state of the fixture
- 3) initialize the fixture state by overriding setup
- 4) clean-up after a test by overriding tearDown.

☆

#### 1. Test Class must extend TestCase

unit3.8.1/javadoc/index.html

#### **Overview Package Class Tree Deprecated Index Help**

**PREV CLASS NEXT CLASS** SUMMARY: NESTED | FIELD | CONSTR | METHOD

**FRAMES NO FRAMES** DETAIL: FIELD | CONSTR | METHOD

#### junit.framework

#### **Class TestCase**

java.lang.Object

+--junit.framework.Assert

+--junit.framework.TestCase

#### All Implemented Interfaces:

**Test** 

#### **Direct Known Subclasses:**

ActiveTestTest, ActiveTestTest.SuccessTest, AssertTest, BaseTestRunnerTest, ComparisonFailureTest, DoublePrecisionAssertTest, ExceptionTestCase, ExceptionTestCaseTest, ExtensionTest, Failure, MoneyTest, NoArgTestCaseTest, NoTestCases, NotPublicTestCase, NotVoidTestCase, OneTestCase, RepeatedTestTest, RepeatedTestTest.SuccessTest, SimpleTest, SimpleTestCollectorTest, SorterTest, StackFilterTest, Success, SuiteTest, TestCaseClassLoaderTest, TestCaseTest, TestCaseTest.TornDown, TestImplementorTest, TestListenerTest, TextFeedbackTest, TextRunnerTest, VectorTest, WasRun

{

}

public abstract class TestCase extends Assert implements Test

A test case defines the fixture to run multiple tests. To define a test case

- 1) implement a subclass of TestCase
- 2) define instance variables that store the state of the fixture
- 3) initialize the fixture state by overriding setup
- 4) clean-up after a test by overriding tearDown.

#### import junit.framework.TestCase;

public class TestLargest extends TestCase

//JUnit testing code omitted

<http://junit.sourceforge.net/junit3.8.1/javadoc/index.html>

☆

## 2. setUp/tearDown methods are overridden from TestCase (note that this is optional).

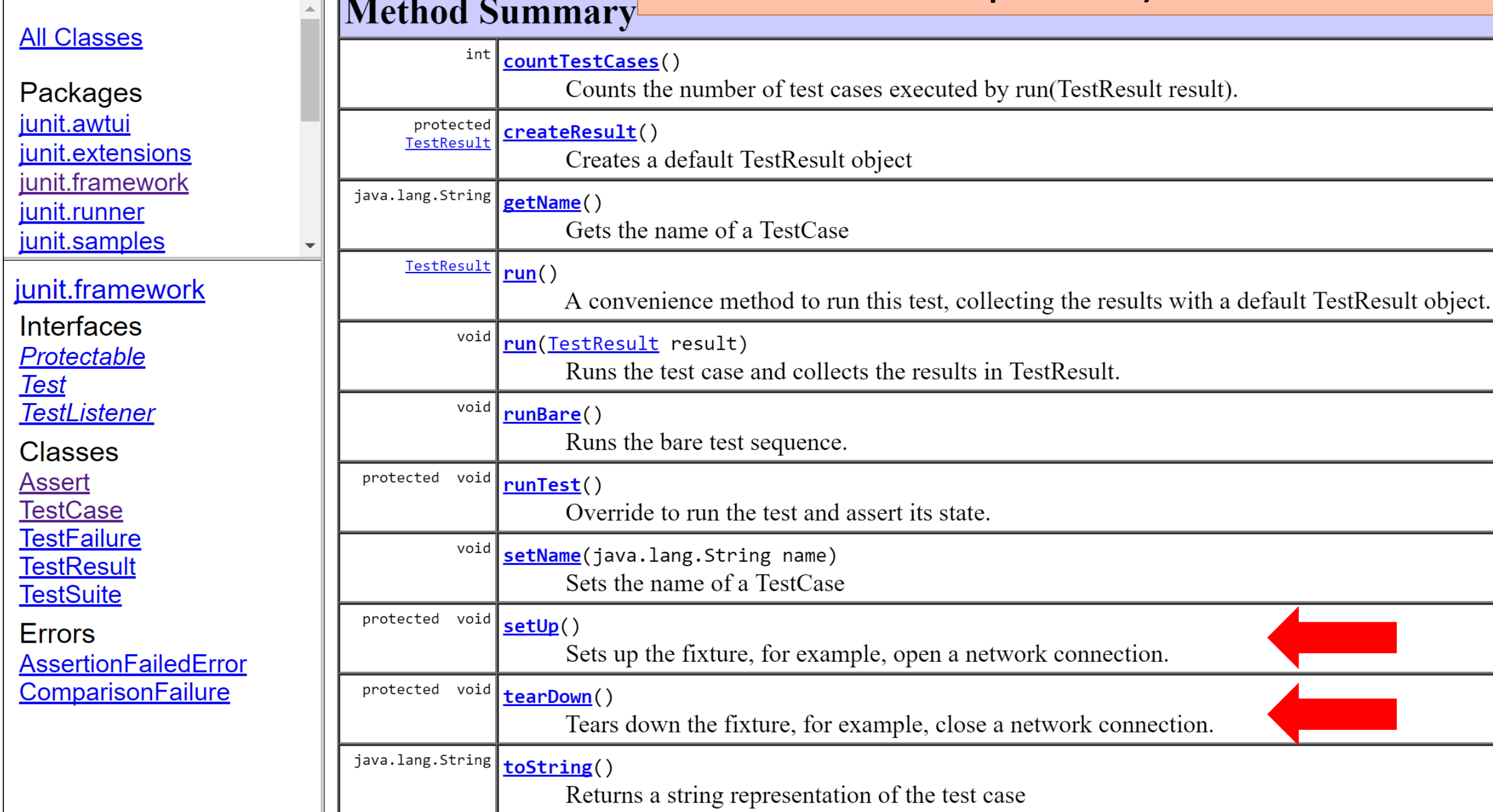

TestCase (JUnit API)

 $\tilde{C}$ 

 $\rightarrow$ 

 $\times$ 

1) junit.sourceforge.net/junit3.8.1/javadoc/index.html

### 3. Test methods must begin with "test" word.

```
import junit.framework.TestCase;
public class TestLargest extends TestCase
{
  public TestLargest (String name)
  {
    super(name);
  }
  public void testOrder ()
  {
    int[] arr = new int[3];
    arr[0] = 8;arr[1] = 9;arr[2] = 7;assertEquals(9, Largest.largest(arr));
  }
```
}

### Let's look at Assertions now…and then we will look at a JUnit testing a simple program.

```
import junit.framework.TestCase;
```

```
public class TestLargest extends TestCase
{
  public TestLargest (String name)
  {
   super(name);
  }
  public void testOrder ()
  {
    int[] arr = new int[3];
    arr[0] = 8;arr[1] = 9;arr[2] = 7;assertEquals(9, Largest.largest(arr));
  }
```
}

### Assertions

- To check if code is behaving as you expect
	- use an *assertion i.e.* a simple method call that verifies that something is true.

# junit.framework **Class TestCase** java.lang.Object +--junit.framework.Assert +--junit.framework.TestCase

#### **All Implemented Interfaces:**

**Test** 

#### **Direct Known Subclasses:**

ActiveTestTest, ActiveTestTest.SuccessTest, AssertTest, BaseTestRunnerTest, ExceptionTestCase, ExceptionTestCaseTest, ExtensionTest, Failure, MoneyTes NotVoidTestCase, OneTestCase, RepeatedTestTest, RepeatedTestTest.SuccessT StackFilterTest, Success, SuiteTest, TestCaseClassLoaderTest, TestCaseTest, T TextFeedbackTest, TextRunnerTest, VectorTest, WasRun

public abstract class TestCase

extends Assert implements Test

A test case defines the fixture to run multiple tests. To define a test case

1) implement a subclass of TestCase

2) define instance variables that store the state of the fixture

3) initialize the fixture state by overriding setUp

4) clean-up after a test by overriding tearDown.

#### junit.framework

# **Class Assert**

java.lang.Object

+--junit.framework.Assert

**Direct Known Subclasses:** 

ClassLoaderTest, LoadedFromJar, TestCase, TestDecorator

public class Assert extends java.lang.Object

A set of assert methods. Messages are only displayed when an assert fails.

#### Some of the many "assertion" methods in the Assert class…

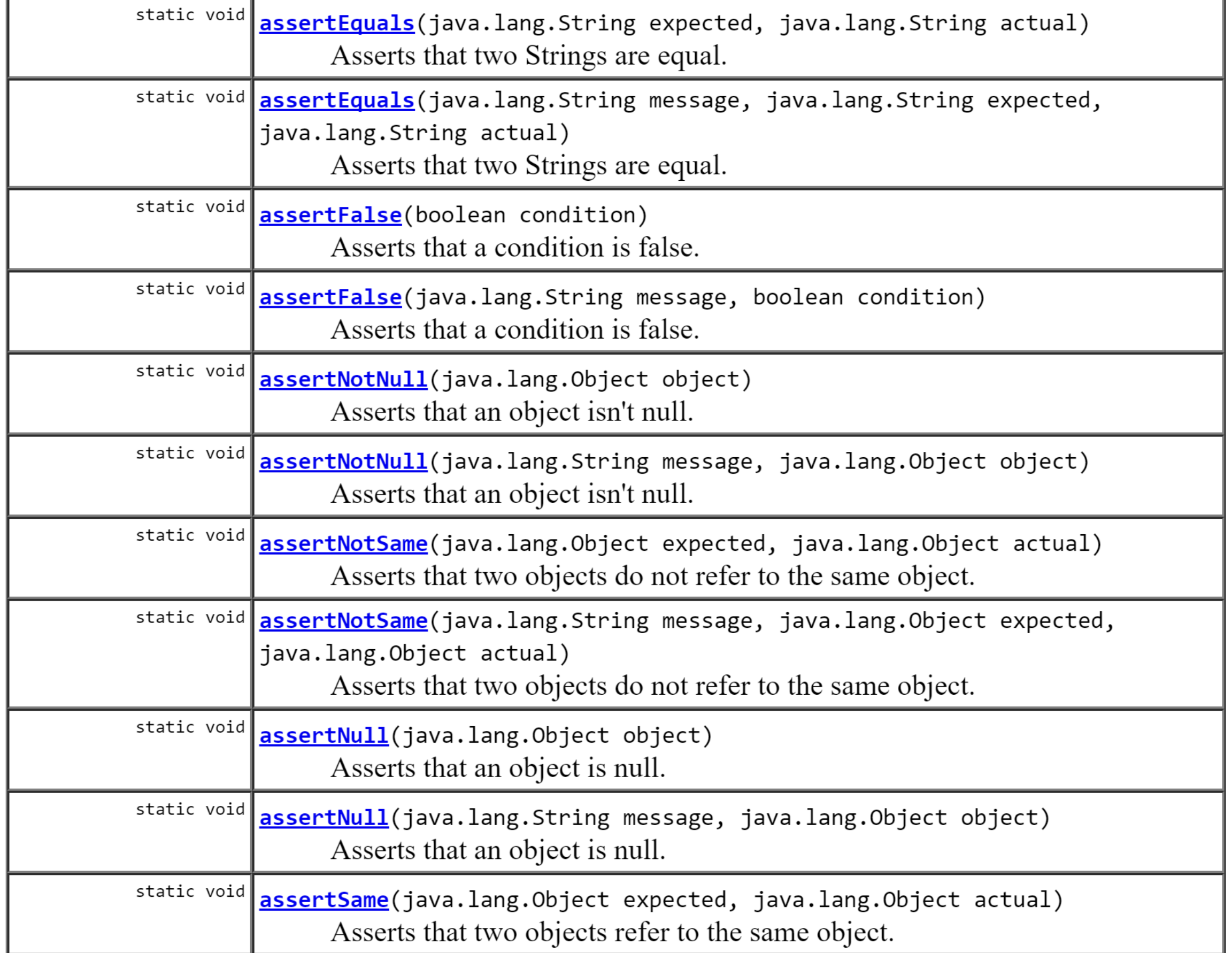

## Using Asserts

You could use this assert to check all sorts of things, including whether numbers are equal to each other.

int  $a = 2$ ; //... assertTrue  $(a == 2)$ ;

## Using Asserts

You could use this assert to check all sorts of things, including whether numbers are equal to each other.

$$
int a = 2;
$$
  
//...  
assertTrue (a == 2);

To check that two integers are equal, a method that takes two integer parameters might be more useful.

public void assertEquals (int a, int b)

 $assertTrue(a == b);$ 

{

}

## Using Asserts

You could use this assert to check all sorts of things, including whether numbers are equal to each other.

$$
\begin{array}{|l|}\n\hline\n\text{int a = 2;} \\
\hline\n\text{//...} \\
\text{assertTrue (a == 2);} \\
\hline\n\end{array}
$$

To check that two integers are equal, a method that takes two integer parameters might be more useful.

We can now write the first test a little more expressively:

public void assertEquals (int a, int b) {  $assertTrue(a == b);$ }

int  $a = 2$ ;

```
assertEquals (2, a);
```
### JUnit Example

Testing code to return the largest number in a Primitive Array.

## Planning Tests

- Method to test: A static method designed to find the largest number in a list of numbers.
- The following tests would seem to make sense:
	- $[7, 8, 9] \rightarrow 9$
	- $[8, 9, 7] \rightarrow 9$
	- $[9, 7, 8] \rightarrow 9$

(**supplied test data expected result**)

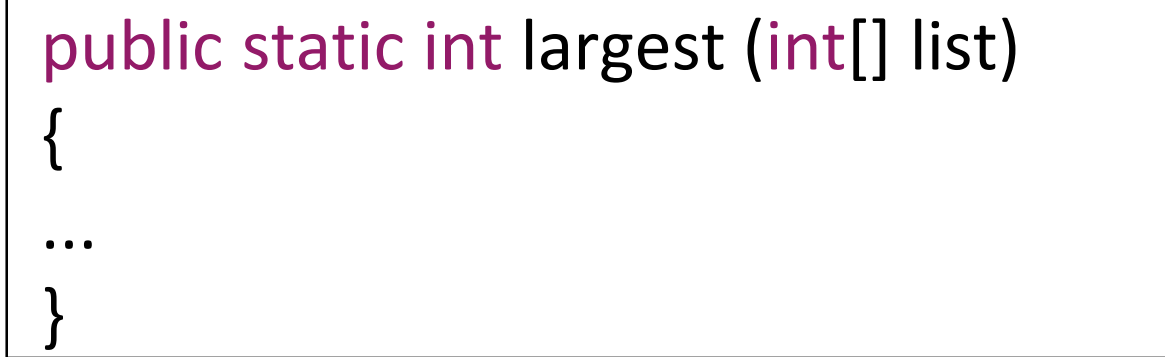

### More Test Data + First Implementation

• Already have this data:

 $[7, 8, 9] \rightarrow 9$  $[8, 9, 7] \rightarrow 9$  $[9, 7, 8] \rightarrow 9$ 

• What about this set:

 $[7, 9, 8, 9] \rightarrow 9$  $\begin{array}{ccc} \hline \end{array}$  [1]  $\rightarrow 1$  $[-9, -8, -7] \rightarrow -7$ 

```
public static int largest (int[] list)
{
 int index, max = Integer.MAX VALUE;
 for (index = 0; index < list.length - 1; index++)
  {
    if (list[index] > max)
    {
      max = list[index];}
  }
 return max;
}
```
#### $(s$ upplied test data  $\rightarrow$  expected result)

# Writing the TestCase

- This is a TestCase called TestLargest.
- It uses the following test data:

 $[8, 9, 7] \rightarrow 9$ 

• It has one Unit Test (testOrder) - to verify the behaviour of the largest method.

import junit.framework.TestCase;

public class TestLargest extends TestCase

```
public TestLargest (String name)
```

```
super(name);
```
{

{

}

}

}

public void testOrder ()

```
{
int[] arr = new int[3];
arr[0] = 8;arr[1] = 9;arr[2] = 7;
```
assertEquals(9, Largest.largest(arr));

# Running the TestCase

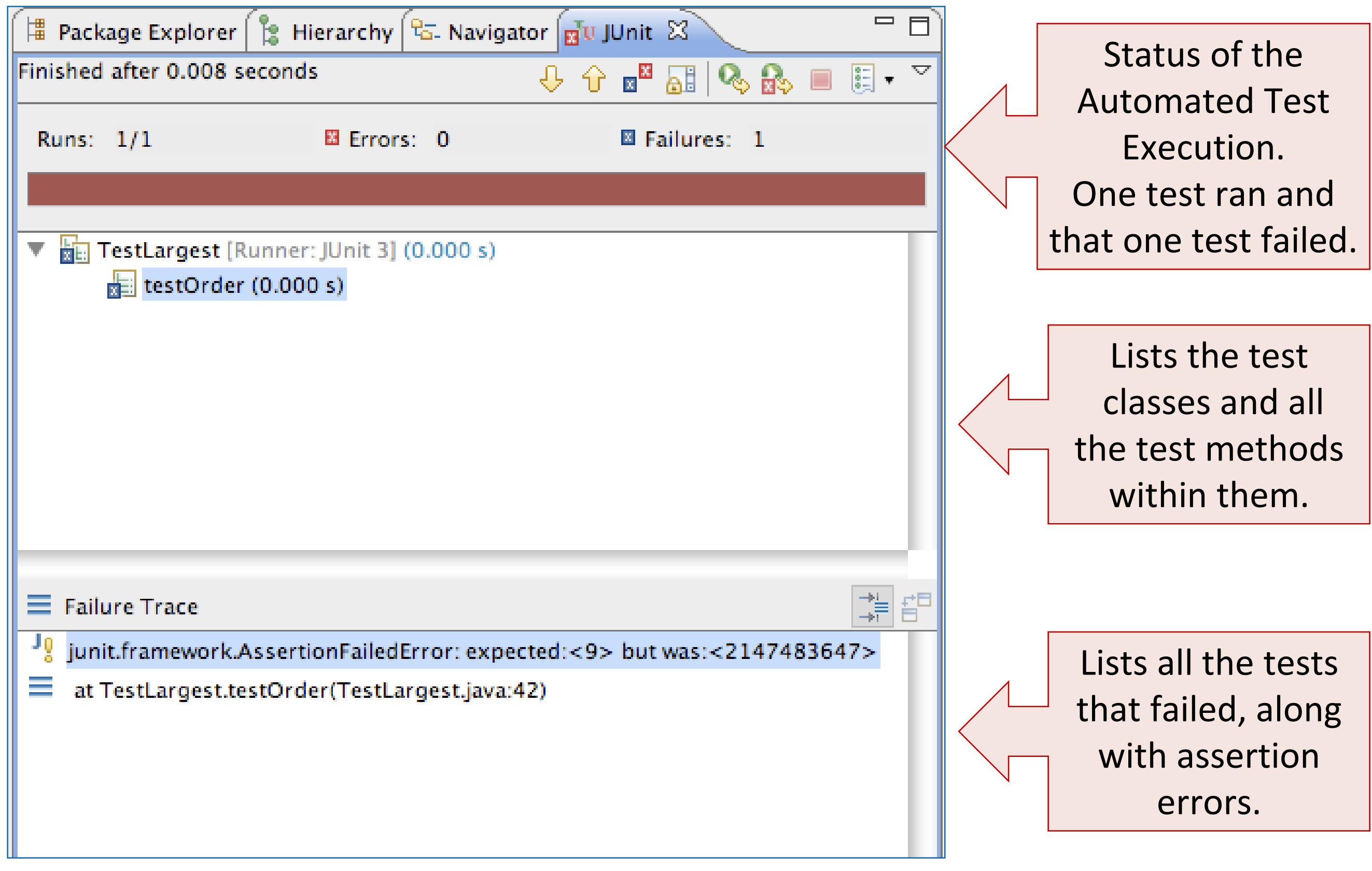

# Running the TestCase

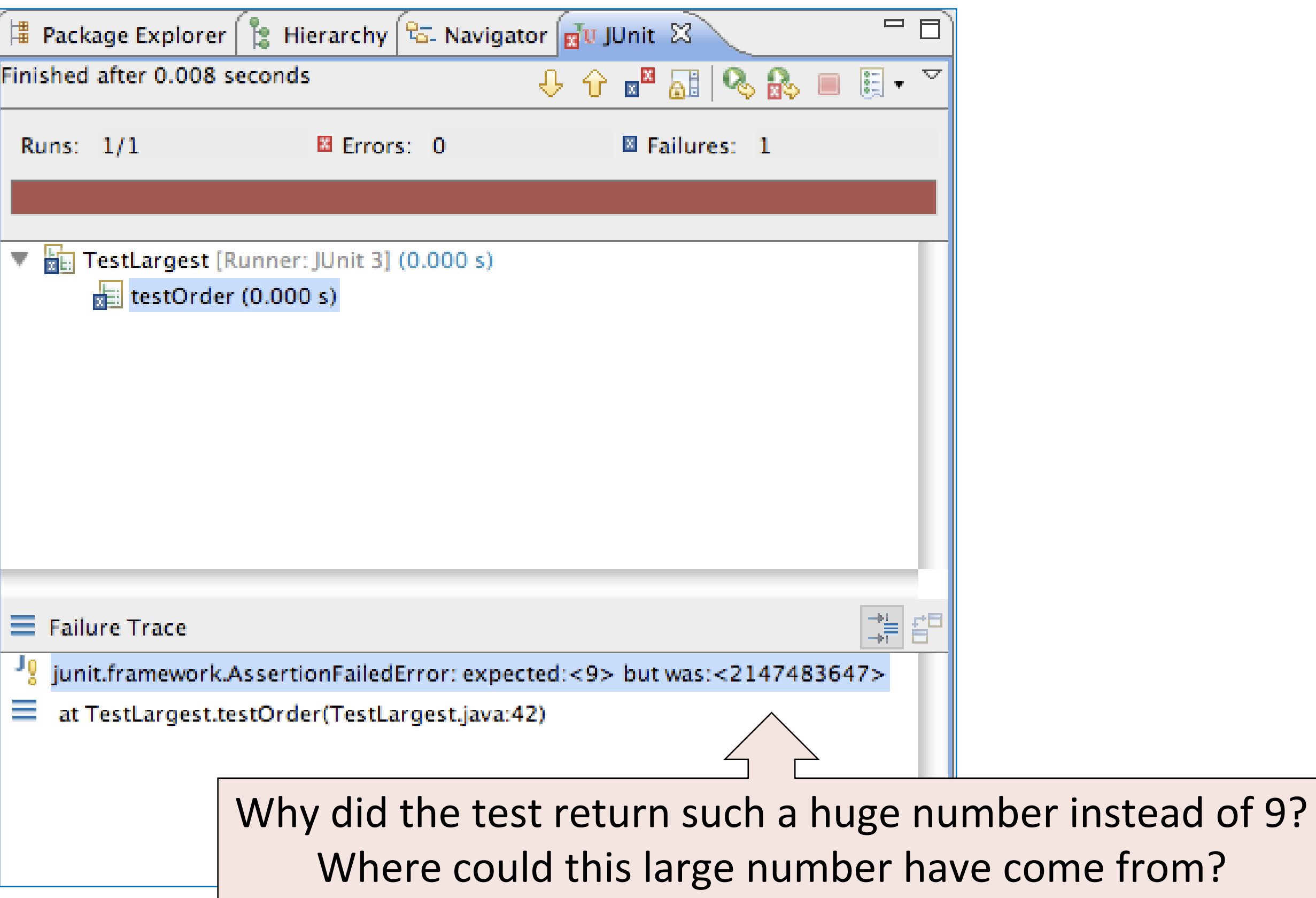

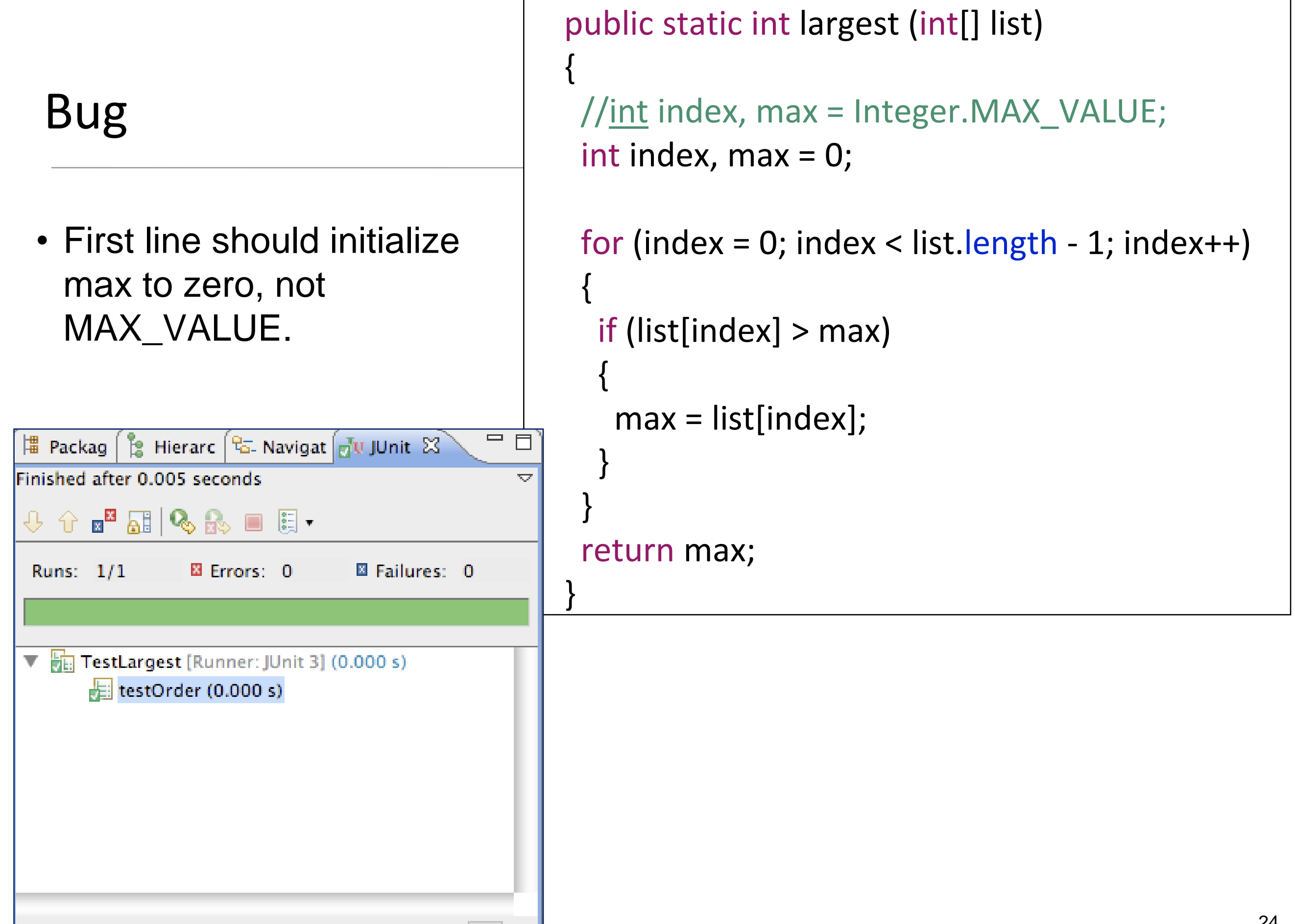

## Further Tests

- What happens when the largest number appears in different places in the list - first or last, and somewhere in the middle?
	- Bugs most often show up at the "edges".
	- In this case, edges occur when the largest number is at the start or end of the array that we pass in.
- Aggregate into a single unit test:

```
public void testOrder ()
{
 assertEquals(9, Largest.largest(new int[] { 9, 8, 7 }));
 assertEquals(9, Largest.largest(new int[] { 8, 9, 7 }));
 assertEquals(9, Largest.largest(new int[] { 7, 8, 9 }));
}
```
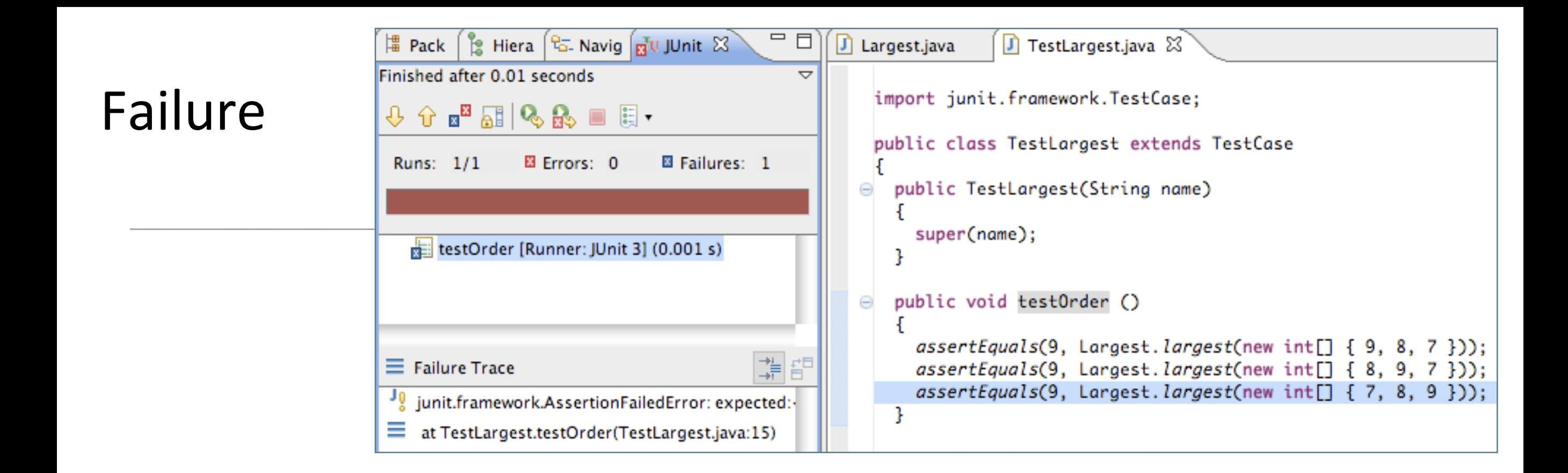

```
□□
                                           \frac{1}{12} Hiera \frac{1}{12}. Navig \frac{1}{12} Unit \frac{1}{22}TestLargest.java &
                                  \parallel Pack \parallelJ Largest.java
                                 Finished after 0.01 seconds
                                                                                   ▽
                                                                                            import junit.framework.TestCase;
Failure + 
                                  + \oplus \otimes \otimes \oplus \oplus \oplus \opluspublic class TestLargest extends TestCase
                                                  El Errors: 0
                                                                   ■ Failures: 1
                                   Runs: 1/1
Fix
                                                                                              public TestLargest(String name)
                                                                                          Θ
                                                                                                 super(name);
                                    testOrder [Runner: JUnit 3] (0.001 s)
                                                                                              Ŧ
                                                                                          Θ
                                                                                              public void testOrder ()
                                                                                                 assertEquals(9, Largest.largest(new int[] { 9, 8, 7 }));
                                                                              朝朝
                                  \equiv Failure Trace
                                                                                                 assertEquals(9, Largest.largest(new int[] { 8, 9, 7 }));
                                                                                                 assertEquals(9, Largest.largest(new int[] { 7, 8, 9 }));
                                  Journal interface in the interestion of the interface in the interest of the interface in the interest of the interest of the interest of the interest of the interest of the interest of the interest of the interest of the 
                                                                                              ŀ
                                  \equiv at TestLargest.testOrder(TestLargest.java:15)
                      public static int largest (int[] list)
                       {
                         int index, max = 0;
                         //for (index = 0; index < list.length - 1; index++)
                         for (index = 0; index < list.length; index++)
                         {
                           if (list[index] > max)
                           {
                             max = list[index];}
                         }
                         return max;
                                                                                                                                                                 27
                       }
```
## Further Boundary Conditions

```
public void testDups ()
  {
   assertEquals(9, Largest.largest(new int[] { 9, 7, 9, 8 }));
  }
 public void testOne ()
  {
   assertEquals(1, Largest.largest(new int[] { 1 }));
  }\qquad \qquad \Box僵 Pack
                                                                                     \int_{\mathbb{R}}^{\infty} Hiera \left[\frac{\partial G}{\partial x}, \text{Navig}\left[\frac{\partial G}{\partial y}, \text{JUnit}\right]\right]\BoxFinished after 0.007 seconds
                                                                                                                                        \overline{\mathcal{L}}0.9 \times 10^{-10} and \sim 10^{-10} and \sim 0.0• Now exercising multiple tests
                                                                                                                   図 Failures: 0
                                                                                               El Errors: 0
                                                                           Runs: 3/3
                                                                           ▼ TestLargest [Runner: JUnit 3] (0.000 s)
                                                                                    E testOrder (0.000 s)
                                                                                       testDups (0.000 s)
                                                                                       testOne (0.000 s)
```
### Failure on testNegative

```
public void testNegative ()
{
   int[] negList = new int[] \{-9, -8, -7\};
   assertEquals(-7, Largest.largest(negList));
}
```
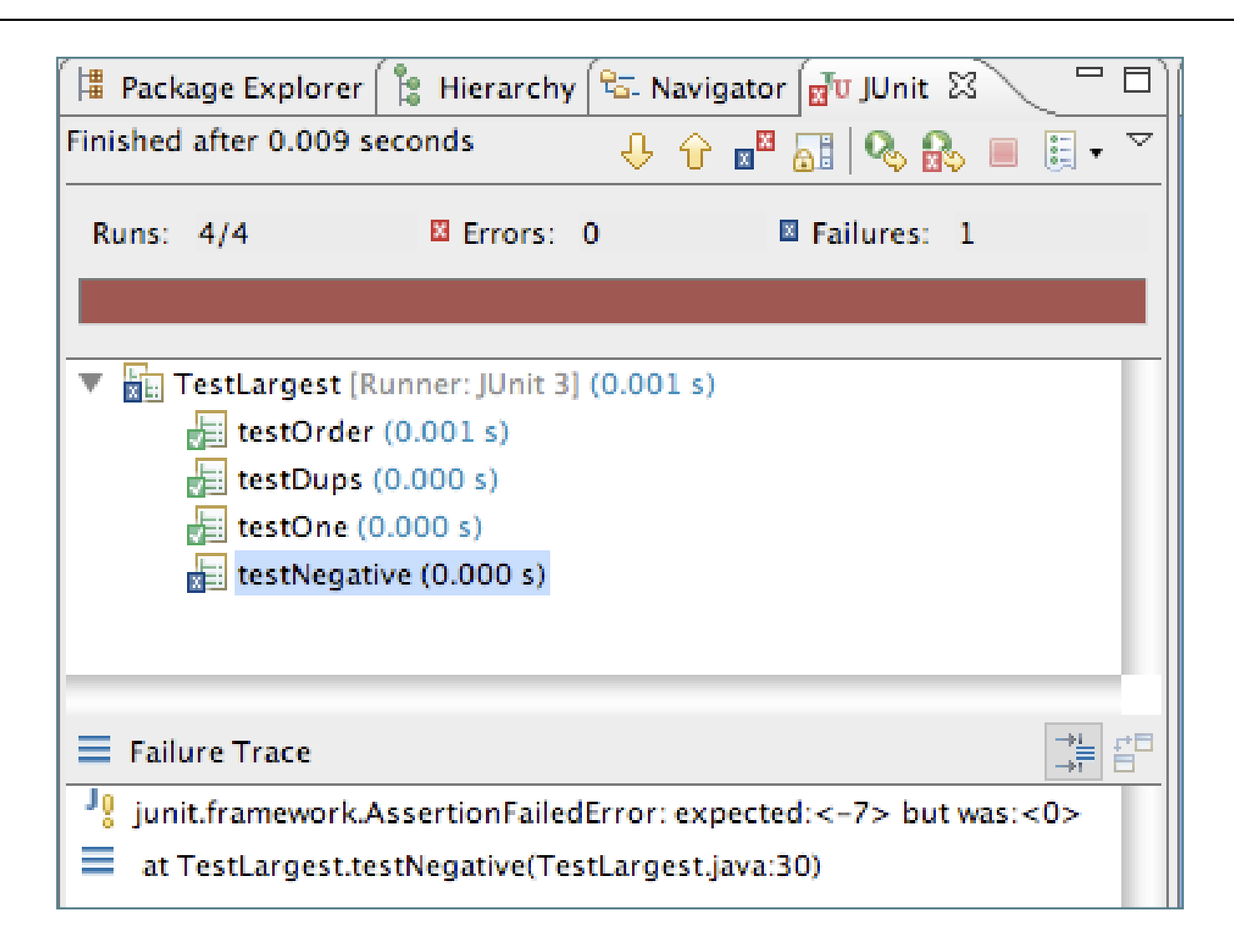

# fix testNegative

- Choosing 0 to initialize max was a bad idea;
- Should have been MIN VALUE, so as to be less than all negative numbers as well.

```
public static int largest (int[] list)
{
  //int index, max = 0;
  int index, max = Integer.MIN_VALUE;
  for (index = 0; index < list.length; index++)
   {
     if (list[index] > max)
     {
       max = list[index];}
   }
   return max;
}
```
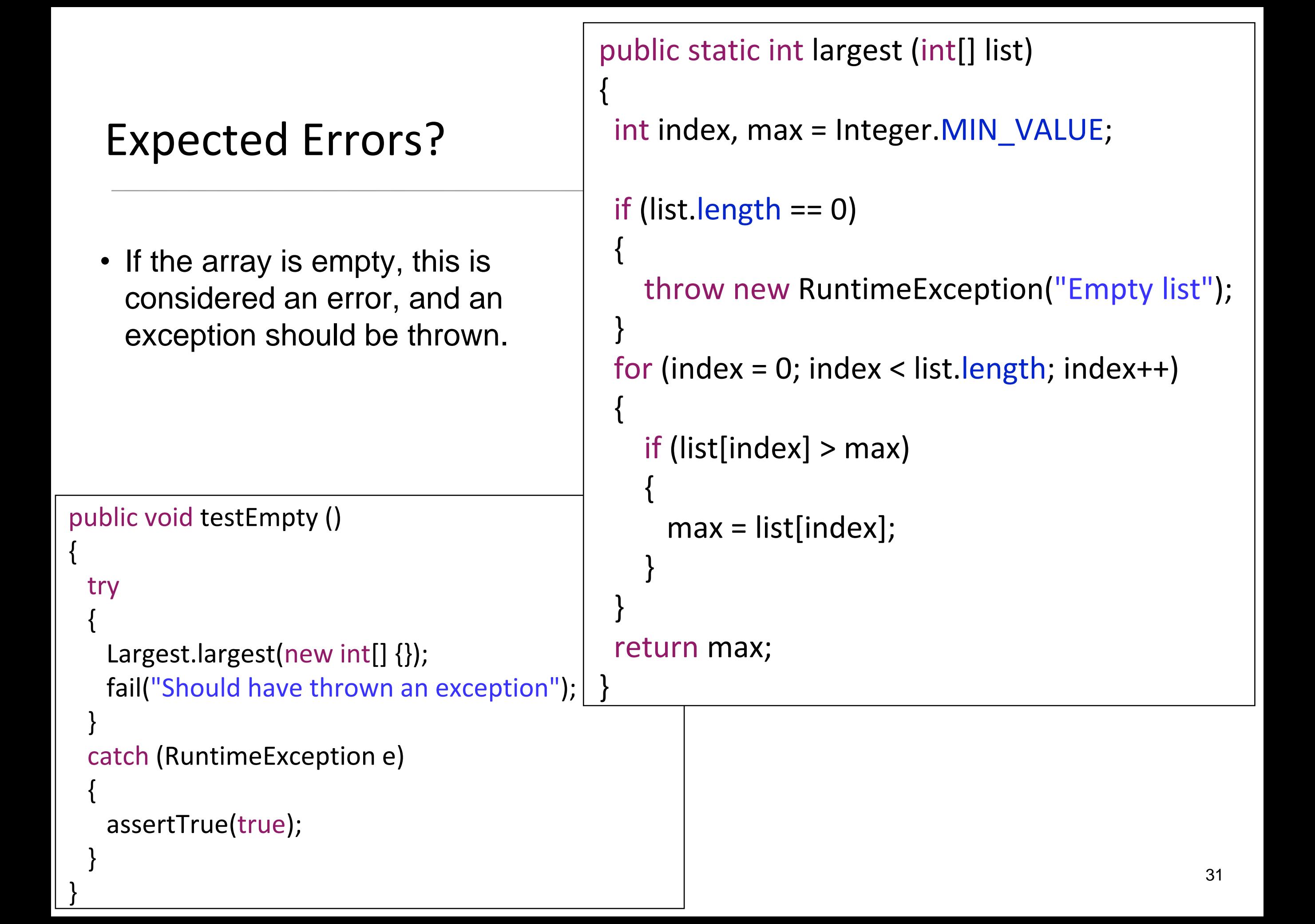

Some more TDD theory…

# TDD – Common Pitfalls (individual programmer)

- Forgetting to run tests frequently
- Writing too many tests at once
- Writing tests that are too large or coarse-grained
- Writing overly trivial tests, for instance omitting assertions
- Writing tests for trivial code, for instance accessors
- Partial adoption only a few developers on the team use TDD.
- Poor maintenance of the test suite most commonly leading to a test suite with a prohibitively long running time.
- Abandoned test suite (i.e. seldom or never run) sometimes as a result of poor maintenance, sometimes as a result of team turnover.

## TDD – Signs of Use

- ["code coverage"](http://en.wikipedia.org/wiki/Code_coverage) is a common approach to evidencing the use of TDD; while high coverage does not guarantee appropriate use of TDD, coverage below 80% is likely to indicate deficiencies in a team's mastery of TDD.
- [version control](https://www.agilealliance.org/glossary/version-control/) logs should show that test code is checked in each time product code is checked in, in roughly comparable amounts.

### TDD – Code Coverage – 100% Example

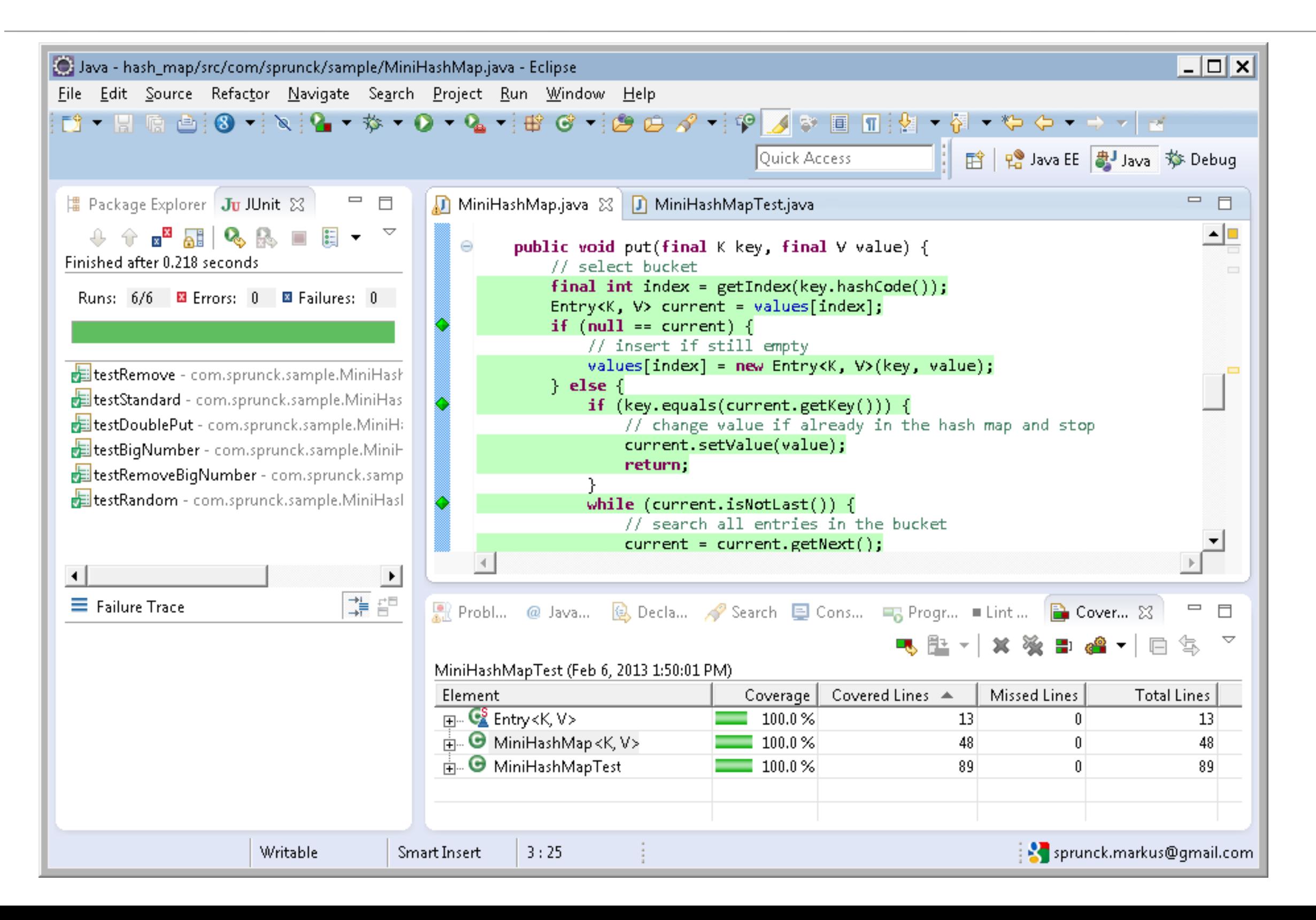

### TDD – Code Coverage – 85.4% Example

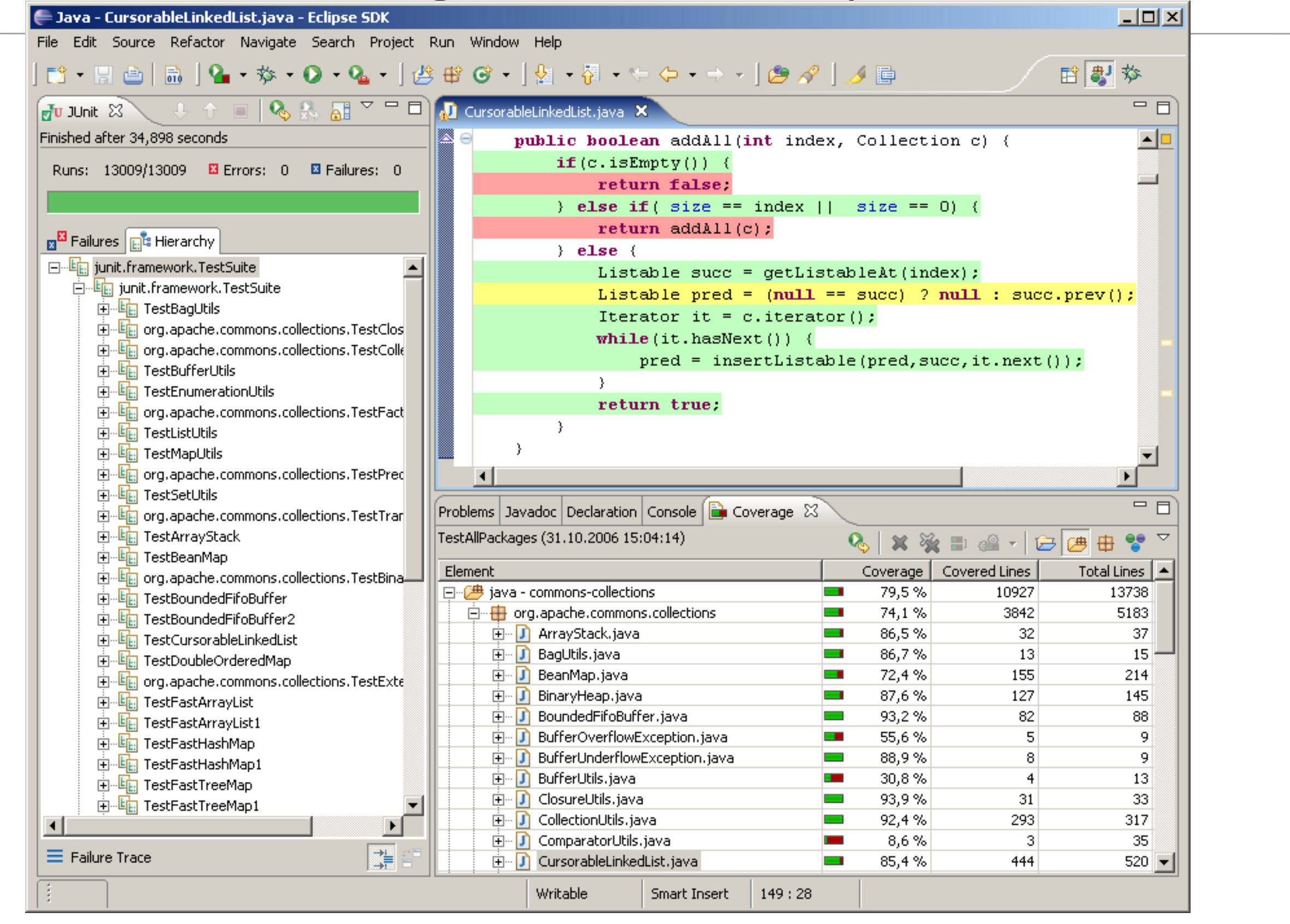

# TDD – Code Coverage Tool

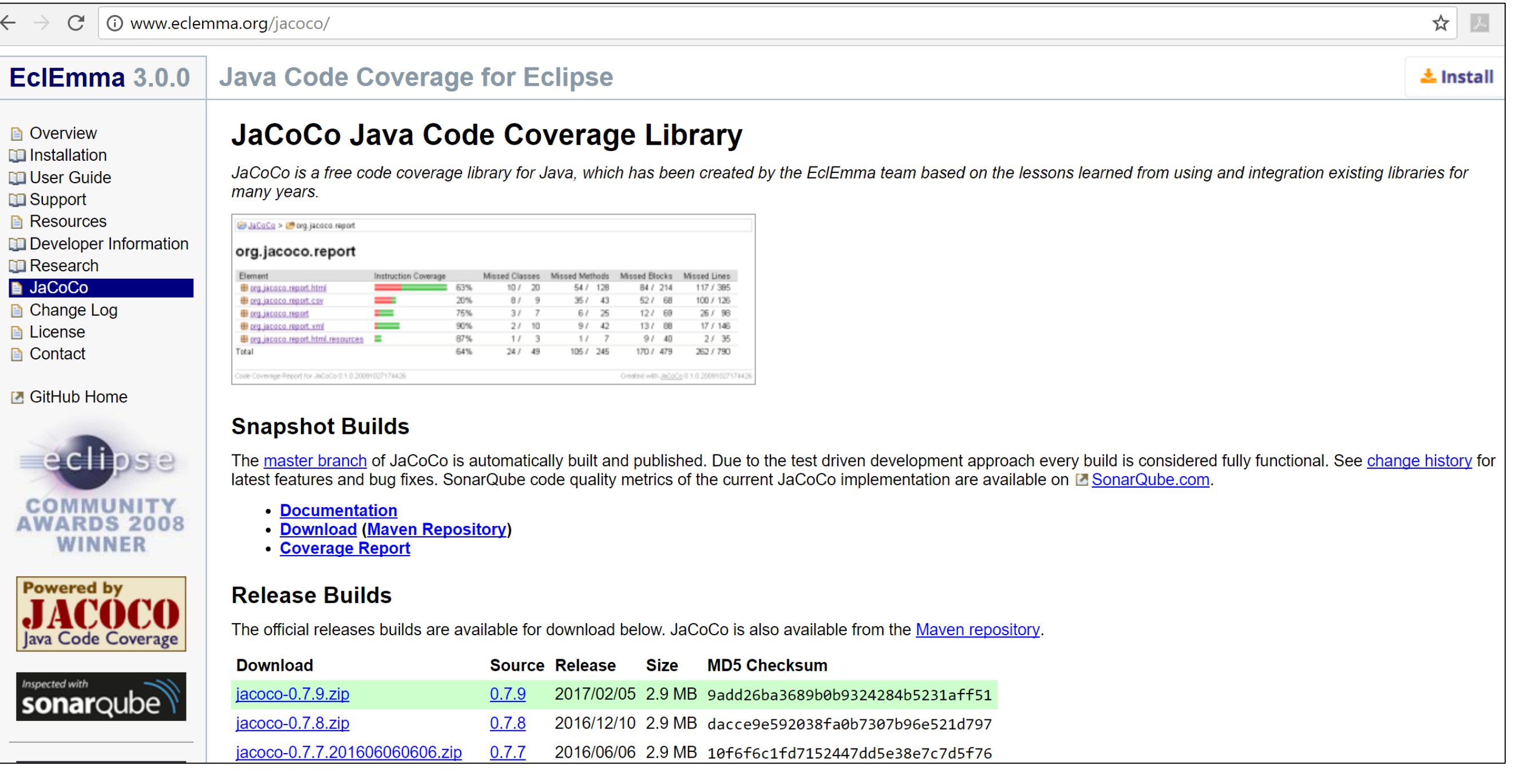

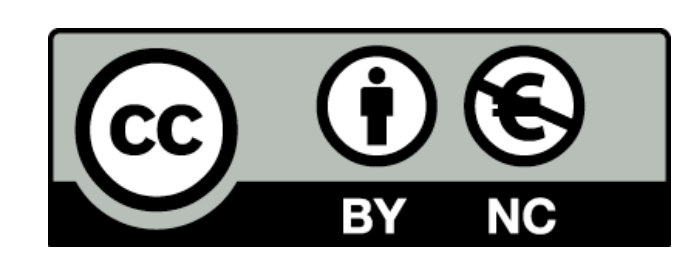

Except where otherwise noted, this content is [licensed under a Creative Commons Attribution-](http://creativecommons.org/licenses/by-nc/3.0/)NonCommercial 3.0 License.

For more information, please see <http://creativecommons.org/licenses/by-nc/3.0/>

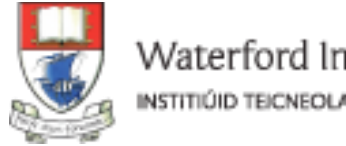

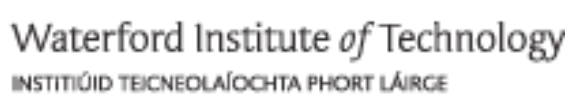

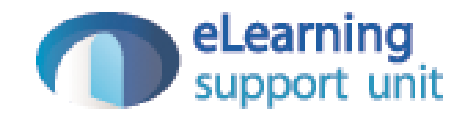